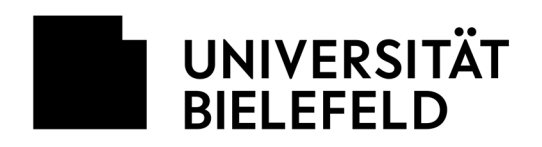

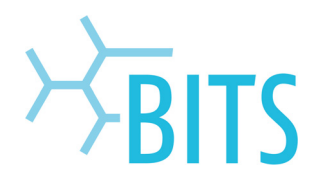

# **Webseiten**

## Passwortschutz mit .htaccess

#### **1.**

Um eine Homepage auf dem Server wwwhomes mit einem Passwort zu schützen, gibt es die Möglichkeit der .htaccess-Dateien. Es muss zunächst die Datei **.htaccess** erstellt werden. Diese hat in etwa folgendes Aussehen:

*AuthType Basic* 

*AuthName "Meine gesicherten Webseiten"* 

*AuthUserFile /server/home.web/<USERNAME>/docs/.htpasswd* 

*AuthGroupFile /server/home.web/<USERNAME>/docs/.htgroup* 

*<Limit GET>* 

*require valid-user* 

*</Limit>* 

### **2.**

Die Datei .htpasswd enthält die verschlüsselten Passwörter. Wenn keine Gruppen verwendet werden, kann die .htgroup leer sein oder man lässt den ganzen Eintrag weg. Eine Passwortdatei **.htpasswd** sieht wie folgt aus:

*name1:<gecryptetes Passwort1>* 

*name2:<gecryptetes Passwort2>* 

*name3:<gecryptetes Passwort3>* 

Die gecrypteten Passwörter können z. B. auf dieser Seite als **SHA-1** erstellt werden: http://aspirine.org/htpasswd\_en.html

#### **3.**

Die Dateien müssen anschließend in das zu schützende Verzeichnis kopiert werden (in diesem Beispiel "docs").